При этом обязательным условием являлось соответствие профиля новых напитков профилограмме «идеального» изотонического напитка, которая была разработана на начальном этапе эксперимента.

Итогом работы стала разработка проектов рецептур для новой линейки напитков изотонического действия на основе растительных экстрактов с добавлением соков.

Разработанная технология и рецептуры напитков внедрены в коктейльную карту одного из баров г. Минска и прошли апробацию в производственных условиях.

### **Библиографические ссылки**

1. *Мельникова Л. А. [и др.]* Спортивные напитки как средство улучшения физического состояния организма // Инновационные технологии в пищевой промышленности : материалы X междунар. науч.-практ. конф., Минск, 5–6 окт. 2011 г. : в 2 ч. / Науч.-практ. центр Нац. акад. наук Беларуси по продовольствию ; редкол.: В. Г. Гусаков [и др.]. Минск, 2011. ɑ. 1. ɋ. 293–297.

2. Ильина И. А. [и др.] Технологии производства продуктов здорового питания из растительного сырья: монография. Краснодар: СКФНЦСВВ, 2018.

3. *Почицкая И. М. [и др.]* Определение панели декрипторов изотонических безалкогольных напитков // Инновационные технологии в пищевой промышленности : материалы XIV Междунар. науч.-практ. конф., Минск, 8–9 окт. 2015 г. / Науч.-практ. центр Нац. акад. наук Беларуси по продовольствию. Минск, 2018. С. 305–307.

4. Мельникова Л. А., Почицкая И. М., Рябова К. С. Определение минерального состава безалкогольных напитков изотонического действия // Инновационные технологии в пищевой промышленности : материалы XII междунар. науч.практ. конф., Минск, 2–3 окт. 2016 г. / Науч.-практ. центр Нац. акад. наук Беларуси по продовольствию; редкол.: В. Г. Гусаков [и др.]. Минск, 2013. С. 182-183.

5. Рябова К. С. Технология производства изотонических безалкогольных напитков и оценка их потребительских свойств : лис. ... канд. техн. наук: 05.18.15. Минск, 2017.

©ЫТУ

# ИСПОЛЬЗОВАНИЕ МИКРОПРОЦЕССОРНЫХ СРЕДСТВ **ȾɅə ɉɈȼɕɒȿɇɂə ɗɎɎȿɄɌɂȼɇɈɋɌɂ ɊȺȻɈɌɕ ɋɂɋɌȿɆ ɍɉɊȺȼɅȿɇɂə**

## **А. М. ШИЛИН, А. Н. КРЮКОВ**

## НАУЧНЫЕ РУКОВОДИТЕЛИ - Д. А. ГРИНЮК, КАНДИДАТ ТЕХНИЧЕСКИХ НАУК, ДОЦЕНТ, В. В. САРОКА, КАНДИДАТ ТЕХНИЧЕСКИХ НАУК, ДОЦЕНТ

В статье рассмотрены вопросы построения системы управлении стендом испытания.

Ключевые слова: математическая модель, численные методы, автоматизация.

## **1. ВВЕЛЕНИЕ**

Наличие автоматизации технологических процессов стало обязательным условием в современных экономических условиях. Получение конкурентных преимуществ требует применения более сложных алгоритмов, адаптации локальных контуров под действием изменяющихся контуров и оптимизации в реальном времени.

## 2. ПОСТРОЕНИЕ СИСТЕМЫ УПРАВЛЕНИЯ

Дискретизация аналоговых каналов в первую очерель повлияет на алекватность вычисления производных. С целью оценки вероятности ошибки вычисления производных было смоделирована ситуация работы объекта регулирования при разных значения младшего разряда и оценена погрешность вычисления.

Моделирование производилось путем создания модели в Simulink в Matlab и состояло из параллельных трех замкнутых контуров регулирования. Один был чисто аналоговым контуром с ПИДрегулятором трехемкостном объекте с подмешенным случайном процессе.

Погрешность оценивалась по отношению к чисто аналоговой работе контура. Анализ результатов показал, что при вычислении только первой производной относительная погрешность может достигать 2000 % ошибки. Наибольшая ошибка достигается при изменении знака ускорения сигнала задания. В среднем же при наличии на диапазоне работы 2000 комбинаций ADC она была 30–40 %. Вычисление второй и третьей производной приводило к значительно большим погрешностям.

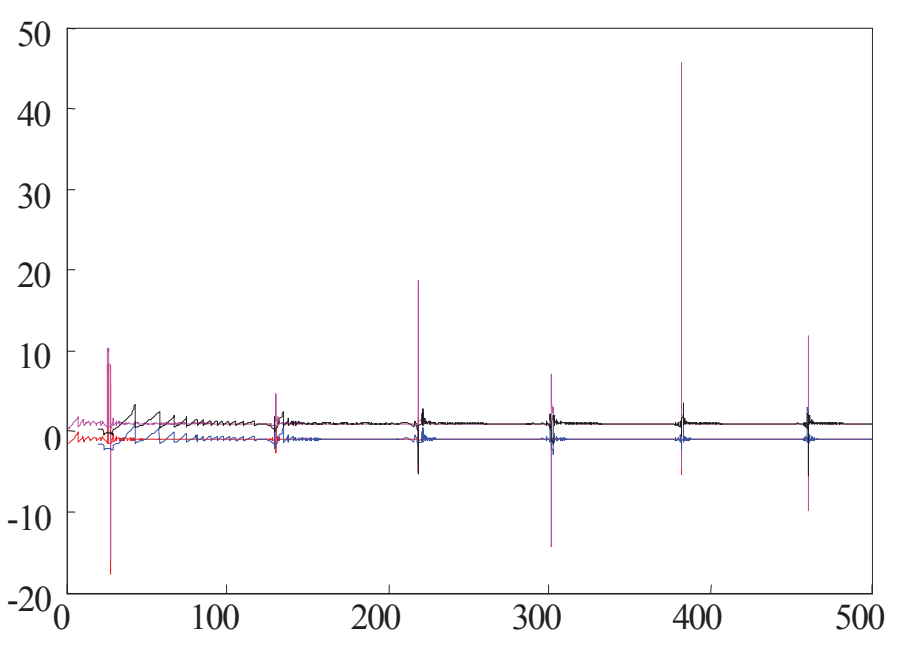

*Puc*. Погрешность вычисления первой производной Sample time 0,1; 1

### 3. ЗАКЛЮЧЕНИЕ

Использование компенсаторов в прикладных задачах управления сопряжено с проблемами вычисления произволных. Рационально ограничивать порялок компенсатором первым порялком.

#### ©БНТУ

# **РАЗРАБОТКА ТЕХНИЧЕСКИХ ПРЕДЛОЖЕНИЙ ПО ПОВЫШЕНИЮ УСТОЙЧИВОСТИ** ШАГАЮЩИХ ГОРНЫХ МАШИН

#### $A$ , Д. ЩИГЕЛЬСКАЯ, И. С. БОРОВИК

## НАУЧНЫЙ РУКОВОДИТЕЛЬ - Г. А. БАСАЛАЙ, СТАРШИЙ ПРЕПОДАВАТЕЛЬ

Современные крупногабаритные и массивныеотвалообразователии экскаваторы оснащаются как кулисными, так и кулачковыми механизмами шагания. Актуальной проблемой является обеспечение требуемого запаса устойчивости таких машин в процессе их передвижения. В работе сформированы расчетная модель, а также алгоритм для описания траекторий движения как основных звеньев, так и центра масс машины, а также разработаны технические предложения по повышению устойчивости шагающих горных машин.

Ключевые слова: горные машины, экскаватор, отвалообразователь, механизм шагания, устойчивость.

Объект исследования – механизмышаганияотвалообразователя и экскаватора.

Цель – повышение эффективности работы шагающих отвалообразователей и экскаваторов, а также снижение энергозатрат при разработке месторождений полезных ископаемых.

Актуальность темы определяется Республиканской программой по существенному увеличению объемов производства строительных материалов, а также калийных удобрений для нужд сельского хозяйства нашей республики и поставки на экспорт.

В работе проведен обширный патентно-информационный обзор и анализ шагающих отвалообразователей, применяемых какпри подземной разработке Старобинского месторождения калийных солей, так и шагающий экскаваторов, используемых при открытой разработке месторождений нерудных материалов.

Применение в горных машинах шагающих движителей можно объяснить с точки зрения преимущества их эксплуатационных параметров по сравнению с колесными и гусеничными. Особенно это проявляется применительно к крупногабаритным и массивным машинам, какими являются экскаваторы-драглайны и ленточные отвалообразователи [1]. На выбор в качестве движителя шагающих механизмов влияют также условия и режимы их работы на технологических площадках - уступах карьеров или формируемых отвалов пустой породы. В процессе работы эти машины опираются на круглую базу. Для обеспечения запаса устойчивости машины как в рабочем режиме, так и при ее передвижении по мере изменения фронта работ требуется постоянный технологический контроль и подготовка опорной поверхности. При проектировании таких горных машин на этапе общей компоновки по заданным технологическим условиям, а также исходя из массово-геометрических характеристик